# Company of Heroes 3 (PC) raccourcis clavier

## Général

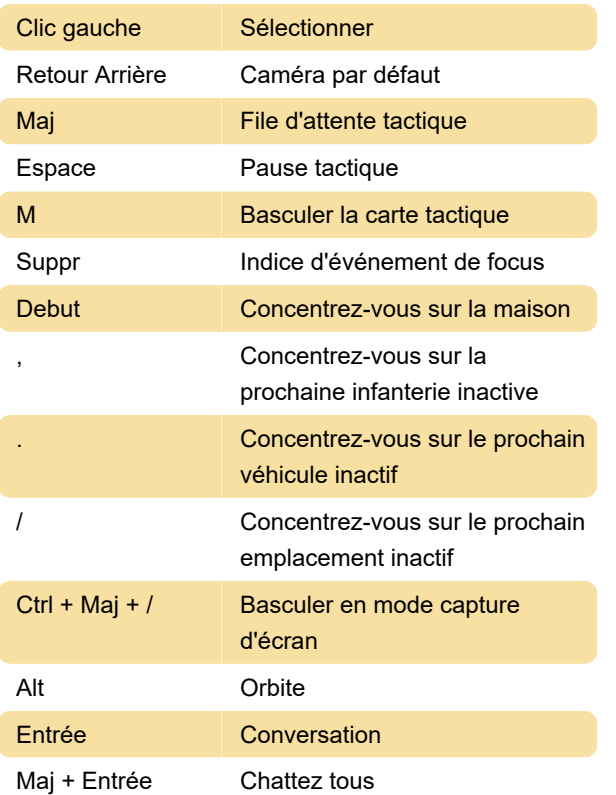

# **Communication**

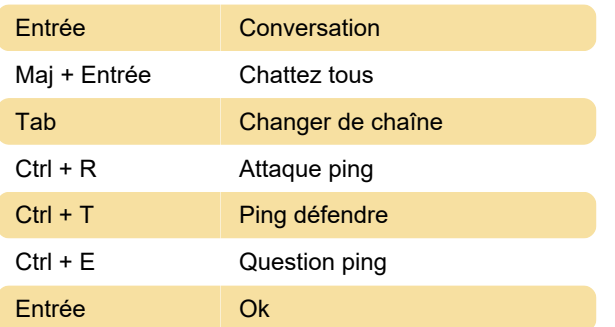

#### Gestion de l'armée

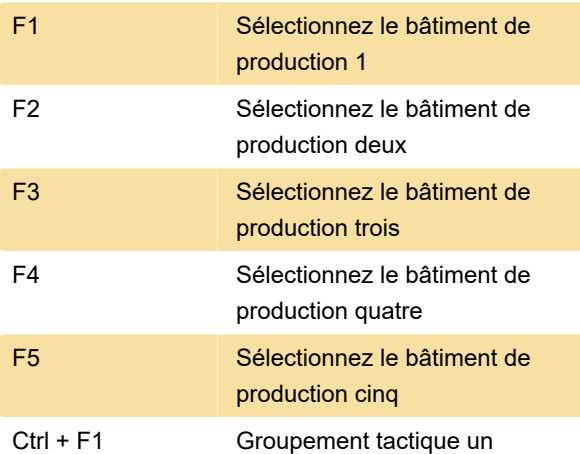

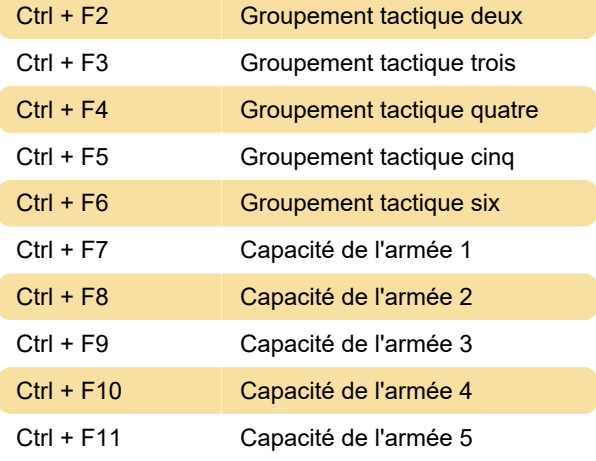

# Commandes de l'appareil photo

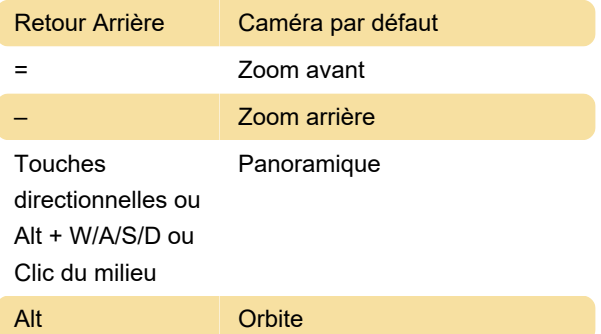

## Groupes de contrôle

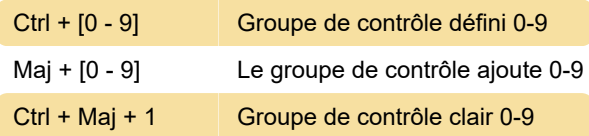

Dernière modification: 26/10/2023 21:43:30

Plus d'information: [defkey.com/fr/company-of](https://defkey.com/fr/company-of-heroes-3-pc-raccourcis-clavier)[heroes-3-pc-raccourcis-clavier](https://defkey.com/fr/company-of-heroes-3-pc-raccourcis-clavier)

[Personnalisez ce PDF...](https://defkey.com/fr/company-of-heroes-3-pc-raccourcis-clavier?pdfOptions=true)